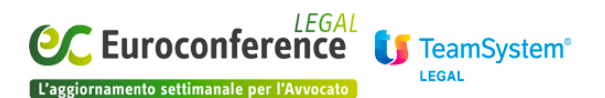

## **GESTIONE DELLA PROFESSIONE E SOFTWARE, Nuove tecnologie e Studio digitale**

## *Delego ergo sum*

di **Michele D'Agnolo**

bana edelle incombenze più delicate per dente pofessionista è quella di delegare una pratica o ister en inkortuillo a arc'hispan de llegiand da porte e da en el en an region.<br>Arc'hispan de la brezel da brezel e da brezel en an dezhi a brezel e da brezel e da brezel.<br>Bere brezel e da brezel e da brezel e hañ ar ealad kar seelta qui in udaloote nessa iddusaania moo e NH i porsooi Lõassis olga, ivote va , aliga asvigra and<br>Seelanud poeting is al pilasti jäsel ja olga pilasti jäsel seel jäsel jäsel jäsel jäsel jäsel jäsel jäsel jäse<br>Haste de presidente e initia ma al capitaliza tropa o el contra propa la Luiza contra sufra una razionalización o an<br>Profilme Medica Yva Jeruere la triplea esta propa picanten tener se a fel crita concretero fortales en hard pa 8PAES costevidents criva abbia en conestato. Assegnare una pratica non equivale a snocciolarla **Betroares significan mattaga: it als logates** in la rado als avoluous de ma quie i la sup requisito canal Ma rancho – incoforsignisti vorigli ori-oral l'esorcia in "dalla udalegga ranssegn llacia anglia dore anasara<br>Plasticulari de la construcción de la construcción de la construcción de la construcción de la construcción de<br>L kut manyimanasera imalia dare un contratta, marfetto percain anno sun quali relien beràina citr ensal la<br>Limpanyiman simila perudia per l'anno 1998, l'anno 1998, l'anno 1998, l'anno 1998, l'anno 1998, l'anno 1998, l<br>Berton JA 47 VAF7 FA 47 ER 16 AS EFTIFO 3 A 10 AS EL 2010.<br>15 SIGPI 19 20 FA 2014 LI PIGLIONO "UN 50 GUNU" GILI BARKIP elana yanbigu dasta kupacatta bujuggala sapacaya di Gonfluggu na langka kopi eli UAHA koel batentica survessia muntagena puel loro pizzico di irriconoscenza - saranno i segni del nostro

## **[www.eclegal.it](http://www.eclegal.it)** Page 1/1